# **Software Modeling & Analysis**

# **Distributed vending machine**

OOPT Stage 1000 - Plan & Elaboration

**Title** DVM\_Planning\_Ver\_3

**Date**

2021-04-01

### **Team 3**

201711354 지준호 - 팀장 201311280 서영일 201611254 김병찬 201914175 선정민

## Index

#### Activity 1001. Define Draft Plan

- 1. Motivation
- 2. Objective
- 3. Functional Requirements
- 4. Non-Functional Requirements
- 5. Resource

#### Activity 1002. Create Preliminary Investigation Report

- 1. Alternative Solution
- 2. Project Justification
- 3. Risk Management
- 4. Risk Reduction Plan
- 5. Market Analysis

#### Activity 1003. Define Requirements

- 1. Functional Requirements
- 2. Performance Requirements
- 3. Operation Environments
- 4. Develop Environments
- 5. Interface Requirements
- 6. Other Requirements

#### Activity 1004. Record Terms in Glossary

1. Description Specific Term

Activity 1005. Implements Prototype

#### Activity 1006. Define Business Use Case

- 1. Define System Boundary
- 2. Identify and Describe Actors
- 3. Identify Use Cases
- 4. Allocate System Functions / Category
- 5. Use Case Diagram

Activity 1007. Define Business Concept Model

Activity 1008. Define Draft System Architecture

Activity 1009. Define System Test Case

#### **Activity 1001. Define Draft Plan**

#### 1. Motivation

일반적인 자판기는 사용자의 필요에도 불구하고 재고가 없으면 구매할 수 없다. 이는 사용자의 요구가 일방적으로 무시되는 부분이다. 해당 문제점 개선하고자 사용자 중심의 새로운 자판기를 설계하고자 한다. '선결제'를 통해 음료를 먼저 구입할 수 있으며, 판매하고 있는 자판기의 위치 정보까지 제공해 사용자의 요구를 빠르게 충족시킨다. 또한 사용자의 변심으로 '선결제'한 제품을 아직 수령하지 않았다면, 환불 또한 가능하다.

#### 2. Objective

- 사용자가 쉽게 사용할 수 있는 간단한 UI를 제공한다.
- 사용에 불편함이 없는 빠른 속도를 보장한다.
- 허용되지 않은 사용자가 선결제된 음료를 수령하지 않도록 안전한 인증코드를 사용한다.
- 사용자가 시스템을 쉽게 유동적으로 사용할 수 있도록 환불 기능을 제공한다.

#### 3. Functional Requirements

- 재고가 없는 자판기에서 재고가 있는 타 자판기의 위치를 제공한다.
- 카드 잔액이 부족한 경우 결제를 중단한다.
- '선결제' 기능을 제공하며 결제 완료 시 인증코드를 제공한다.
- 인증코드는 서로 중복되지 않는다.
- 선결제 시 제한된 시간 내 수령하지 않은 경우, 자동으로 환불되는 기능을 제공한다.
- 입력 디스플레이의 취소 버튼을 눌러 이전 메뉴로 이동할 수 있다.(#39)

#### 4. Non-Functional Requirements

- 자판기 사용에 지장없는 빠른 속도를 제공한다.
- 사용자 친화적인 인터페이스를 제공한다.
- 정확한 정보를 제공한다.(#46)

- 선결제 대상이 되는 DVM은 선결제가 완료될 때까지 재고의 소진이 일어나지 않는다고 가정한다. (#47 - 삭제)

#### 5. Estimate resources

- Human Resources : 4명
- Project Duration : 2개월
- Cost : 인당 1,000만원, 총 4,000만원

## **Activity 1002. Create Preliminary Investigation Report**

#### 1. Alternative Solution

- 외부 업체에 시스템 개발을 의뢰한다.
- 공모전을 개최해 수상작과 개발자를 선정한다.

#### 2. Project Justification

- Cost : 4,000만원
- Men-Month: 8 M/M
- Duration : 2개월
- Risk :
	- 이미 많은 무인 판매점이 존재하고 있고, 더 많은 종류의 제품들을 판매한다.
	- 네트워크의 통신의 장점을 부각하기 위해 많은 자판기 수가 필요하다.
	- 서로 네트워크 통신이 가능해야 하므로 설치 지역에 제한이 있다.
- Effect
	- 선결제를 통해 사용자가 필요한 음료를 구매할 수 있다.

#### 3. Risk Management

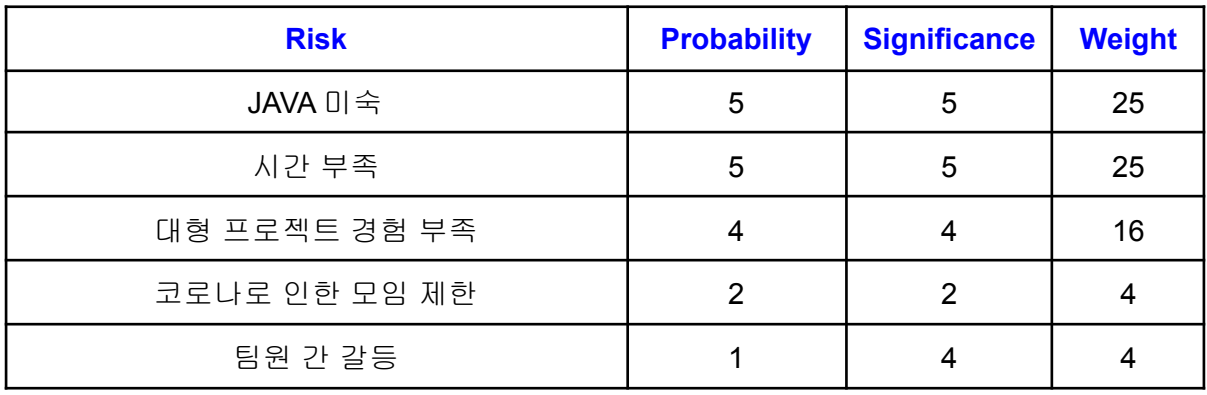

4. Risk Reduction Plan

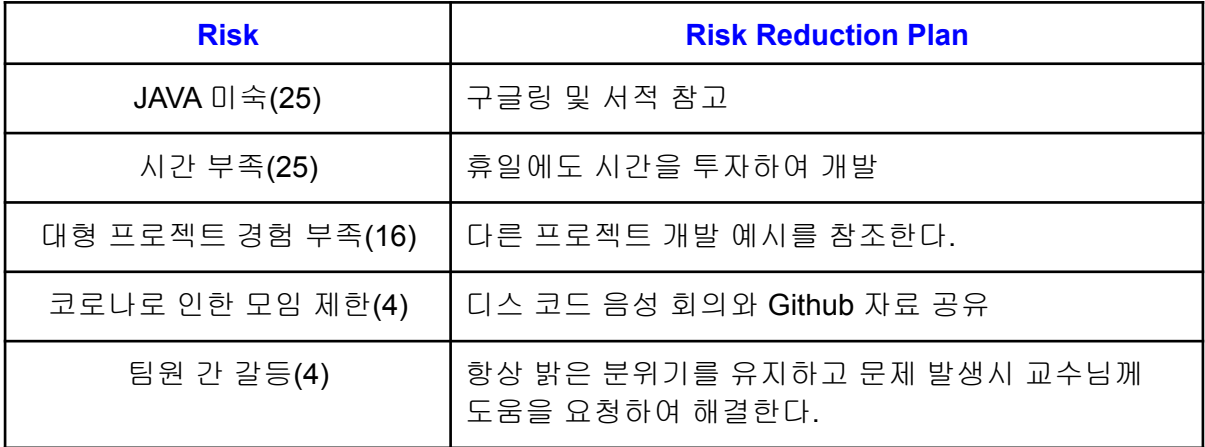

#### 5. Market Analysis

- 인건비 상승으로 티켓발매기, 키오스크 시장이 급성장하고 있다.
- 네트워크를 사용하기 때문에 설치 공간 제한이 있다
- 편의점, 마트 등 다양한 음료 구입 경로가 있다.
- 편의점 마트와 비교적 공간의 제약을 덜 받아, 사각지대에도 자판기를 설치하여 수익을 올릴 수 있다.

## 6. Other Managerial Issues

- 2개월 내 개발을 완료해야 한다.
- SW에 적합한 하드웨어가 필요하다.
- 자판기의 주기적인 업데이트가 필요하다.

#### **Activity 1003. Define Requirements**

## 1. Functional Requirements

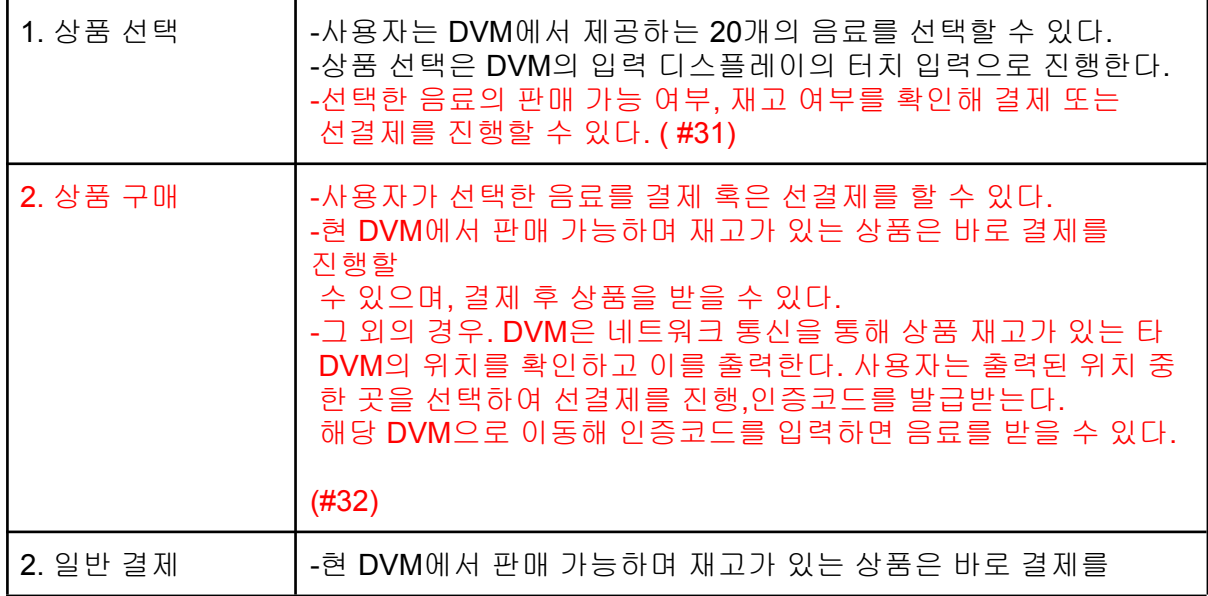

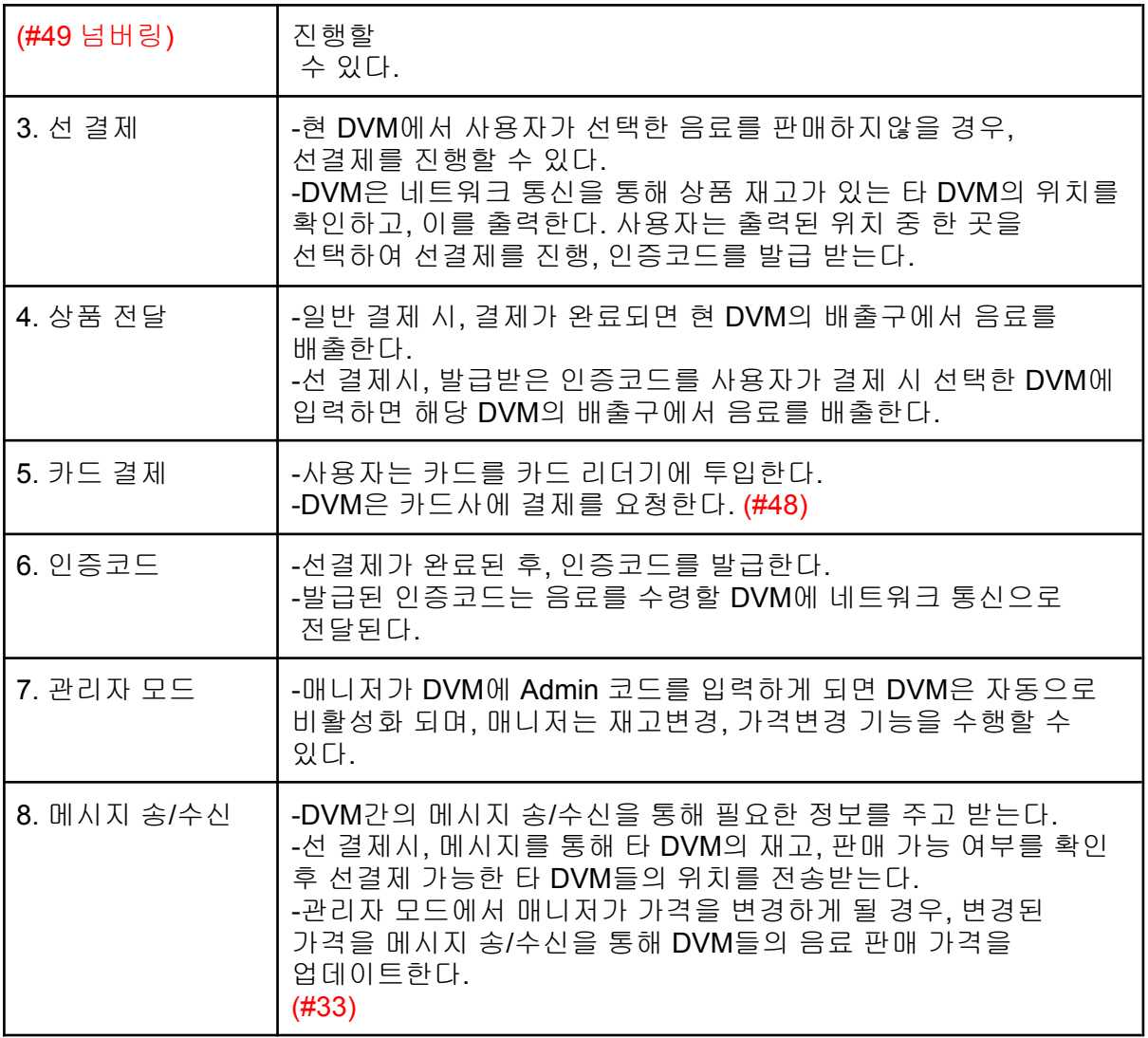

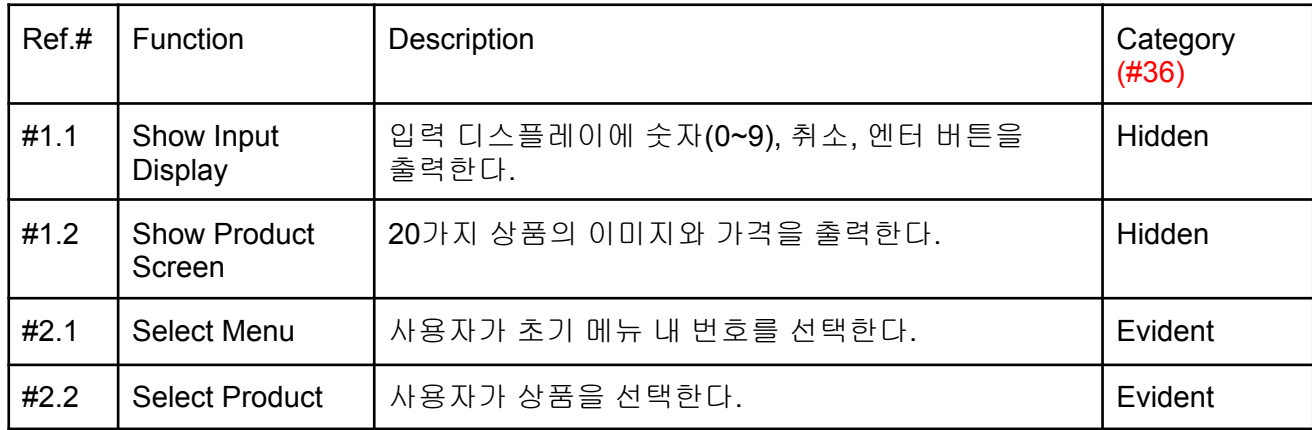

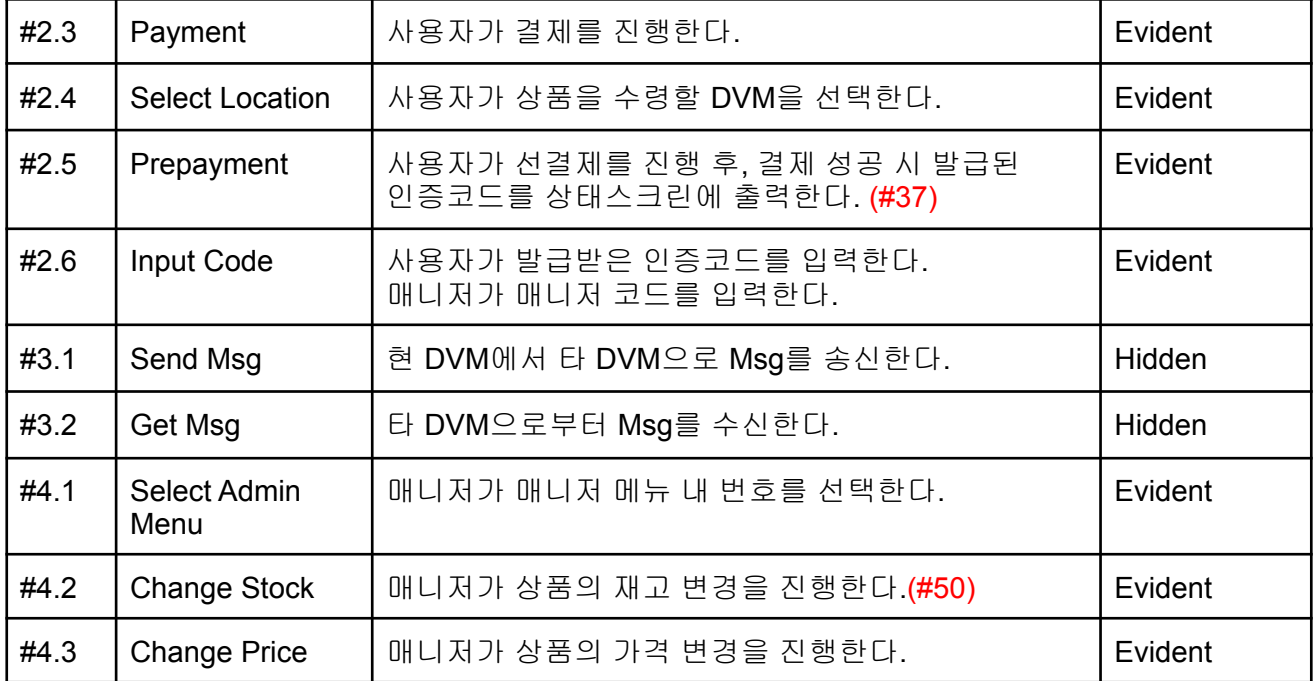

#### 2. Non-Functional Requirements

- 사용자가 자판기 사용에 지장이 없도록 빠른 응답속도(3초)를 제공한다. (#34)
- 사용자 친화적 인터페이스
- 진열 스크린에 음료수의 정확한 이름과 가격을 표시한다. (#35)

#### 3. Operating Environments

- Microsoft Windows 10 이상
- JDK 1.8.0 이상

## **Activity 1004. Record Terms in Glossary**

1.Description Specific Term

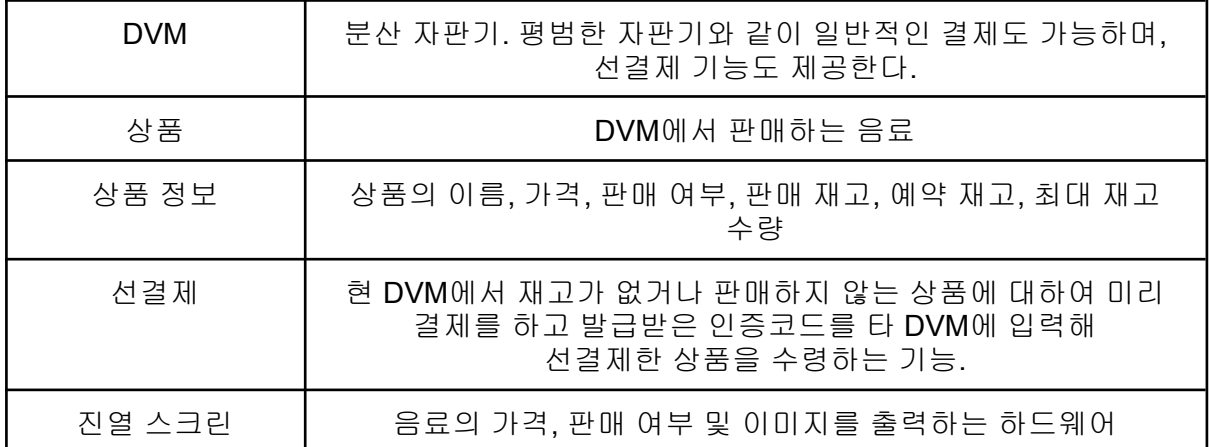

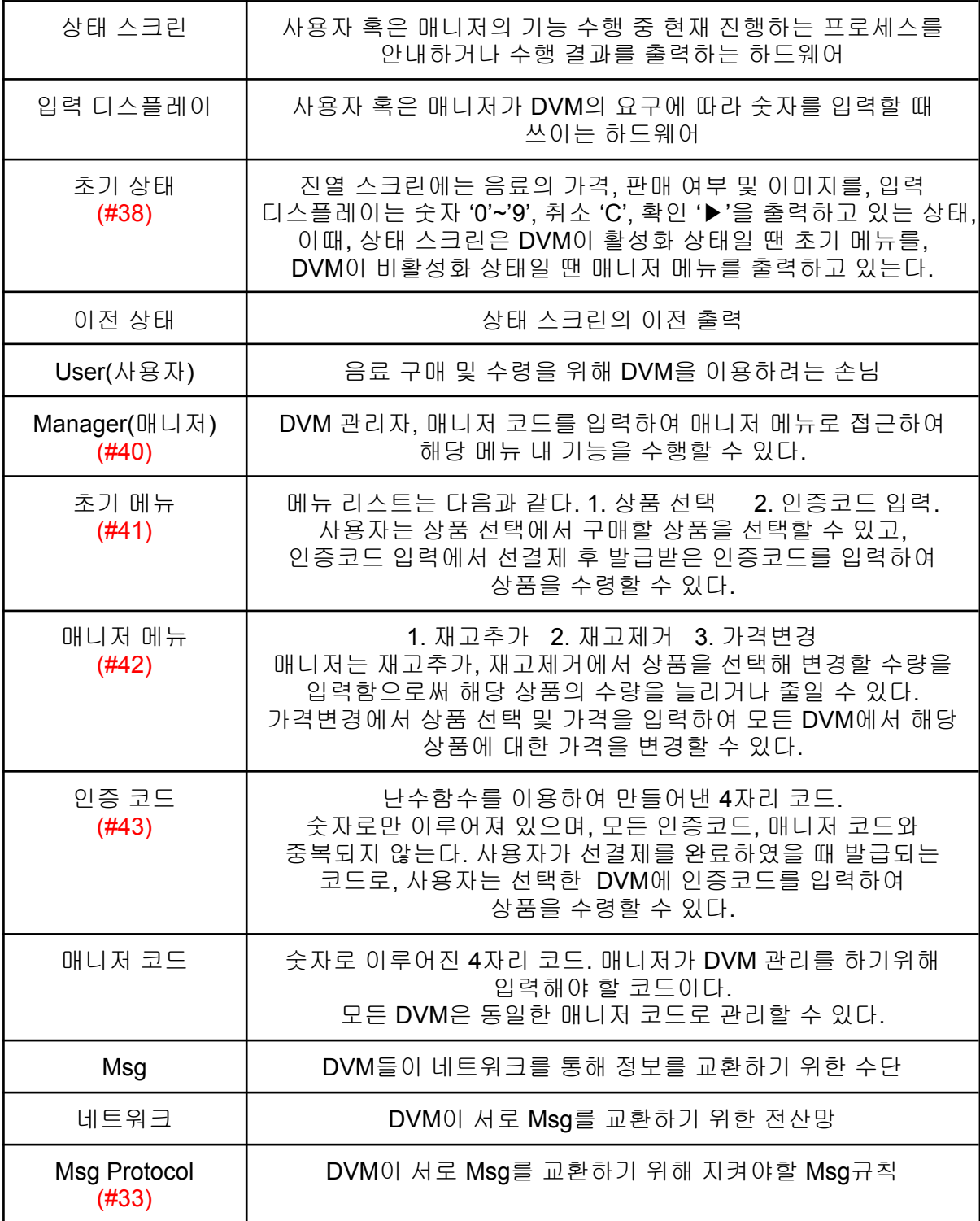

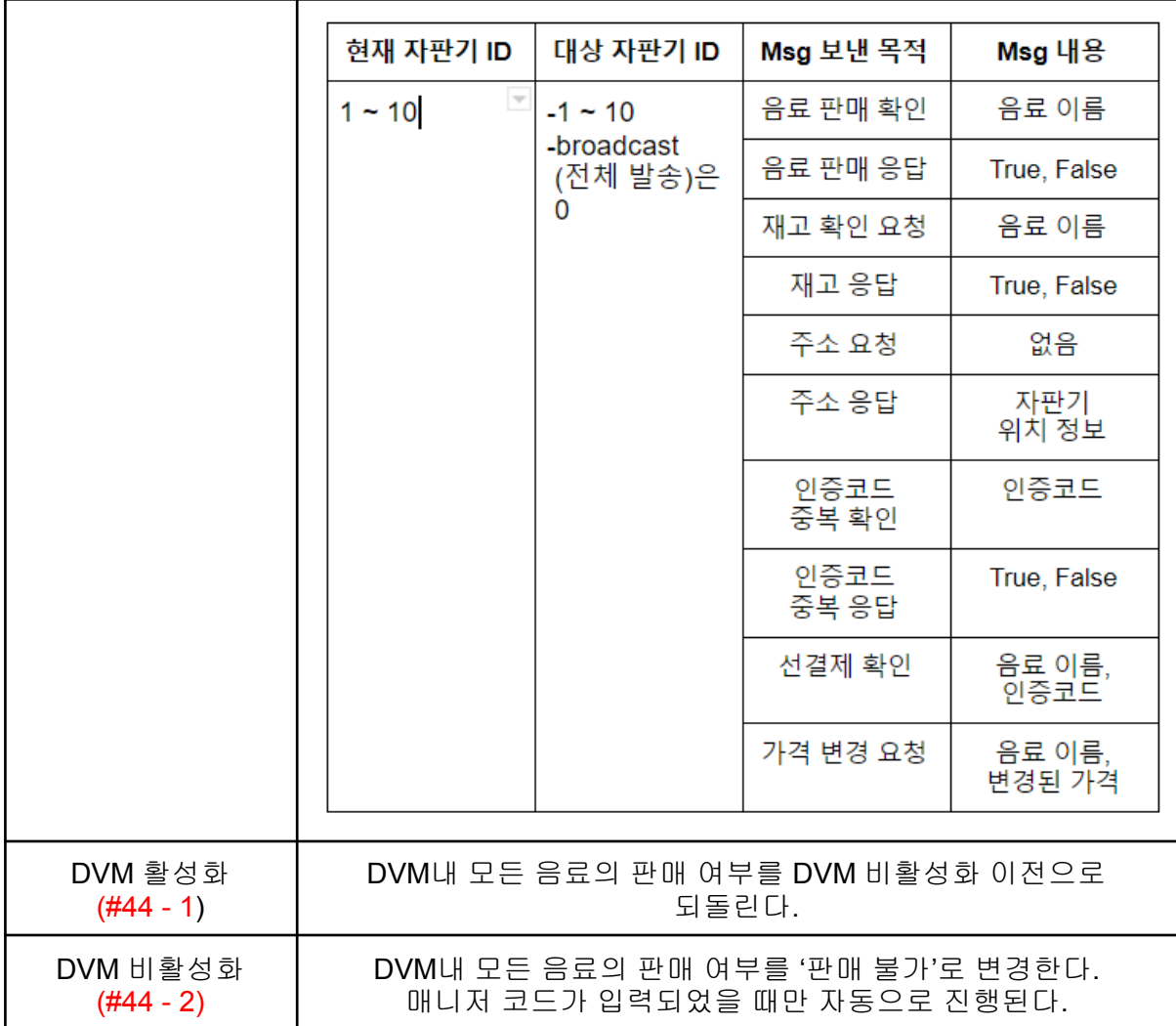

## **Activity 1005. Implements Prototype**

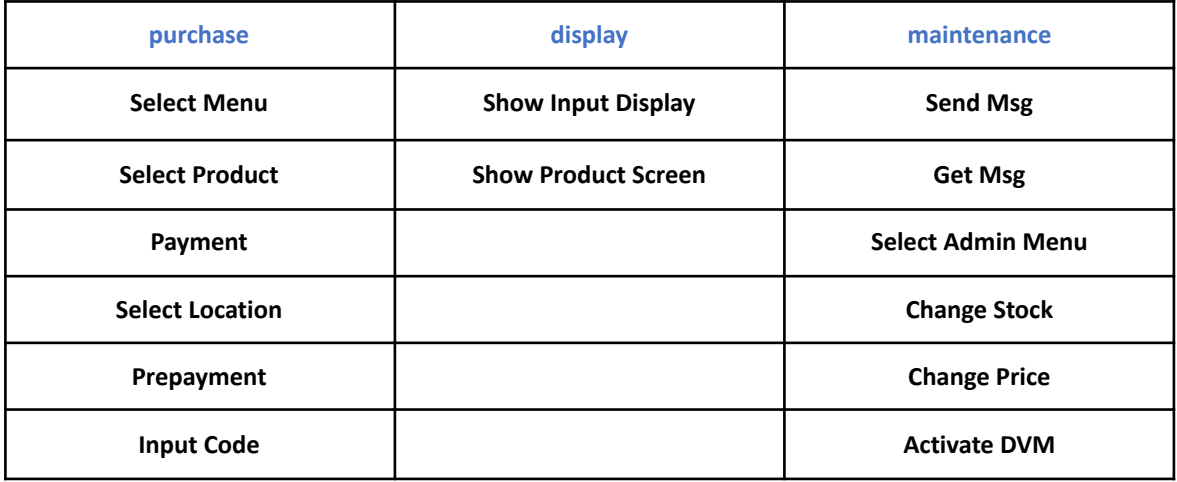

#### **Activity 1006. Define Business Use Case**

1.Define System Boundary(#52)

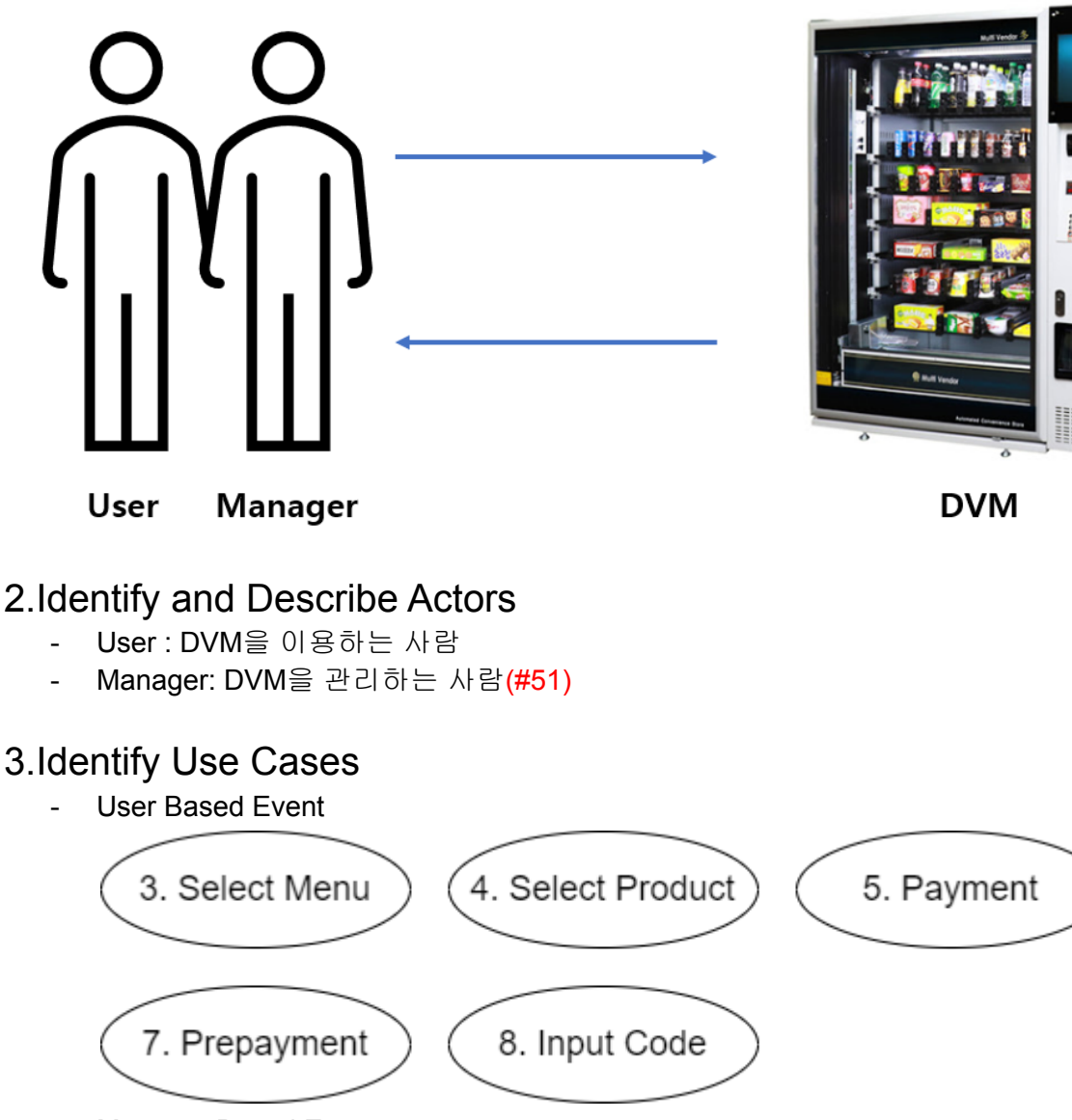

- Manager Based Event

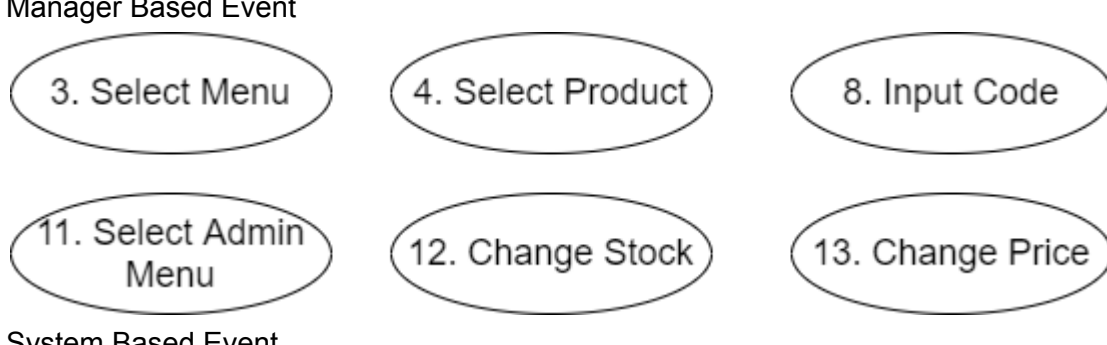

System Based Event

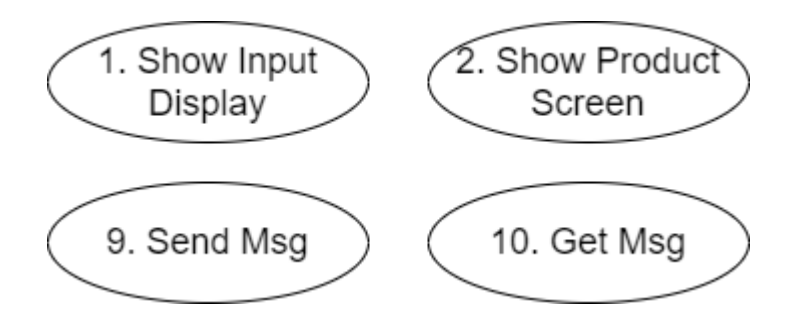

## 4.Allocate System Functions / Category

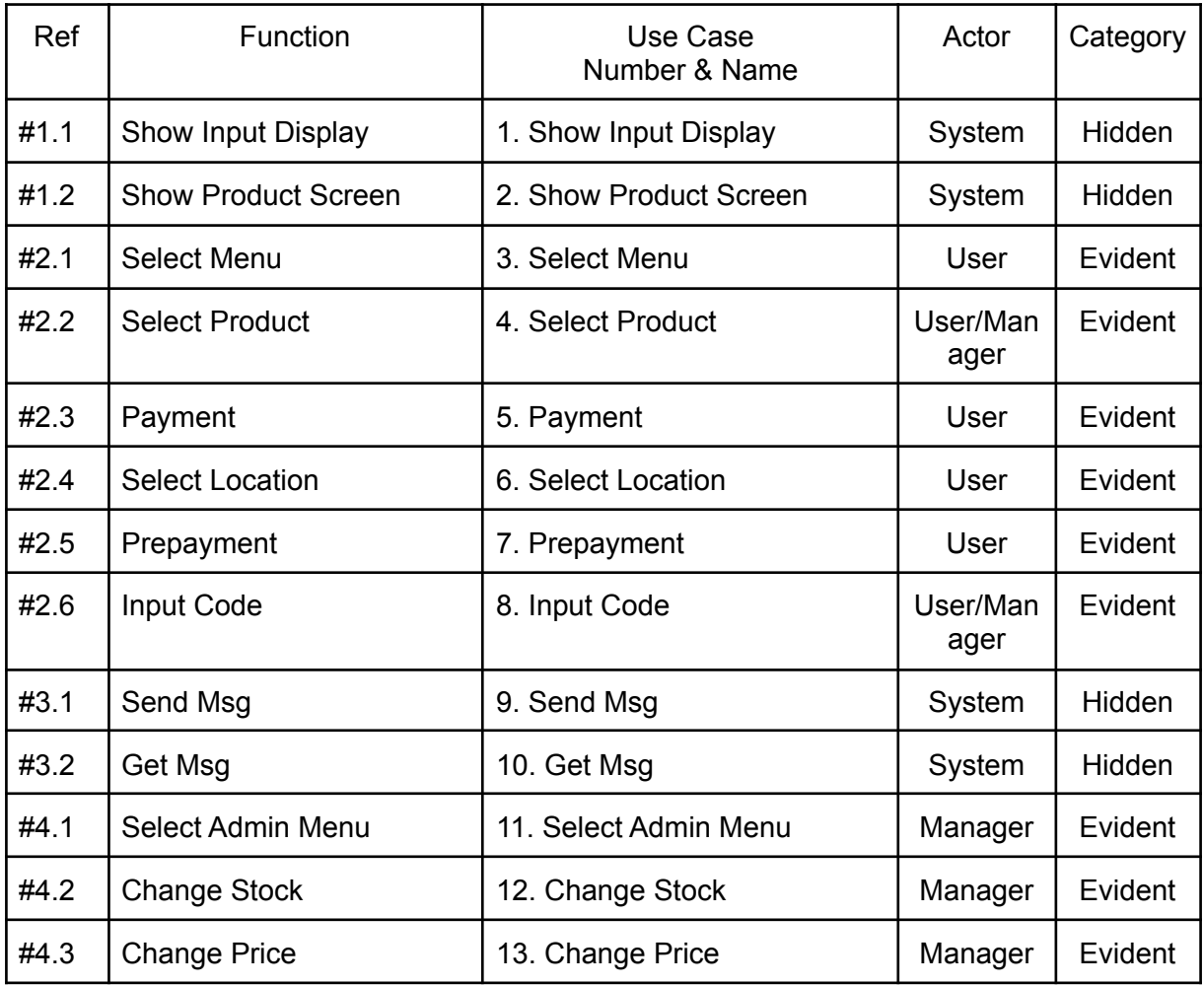

## 5. Use Case Diagram

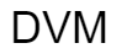

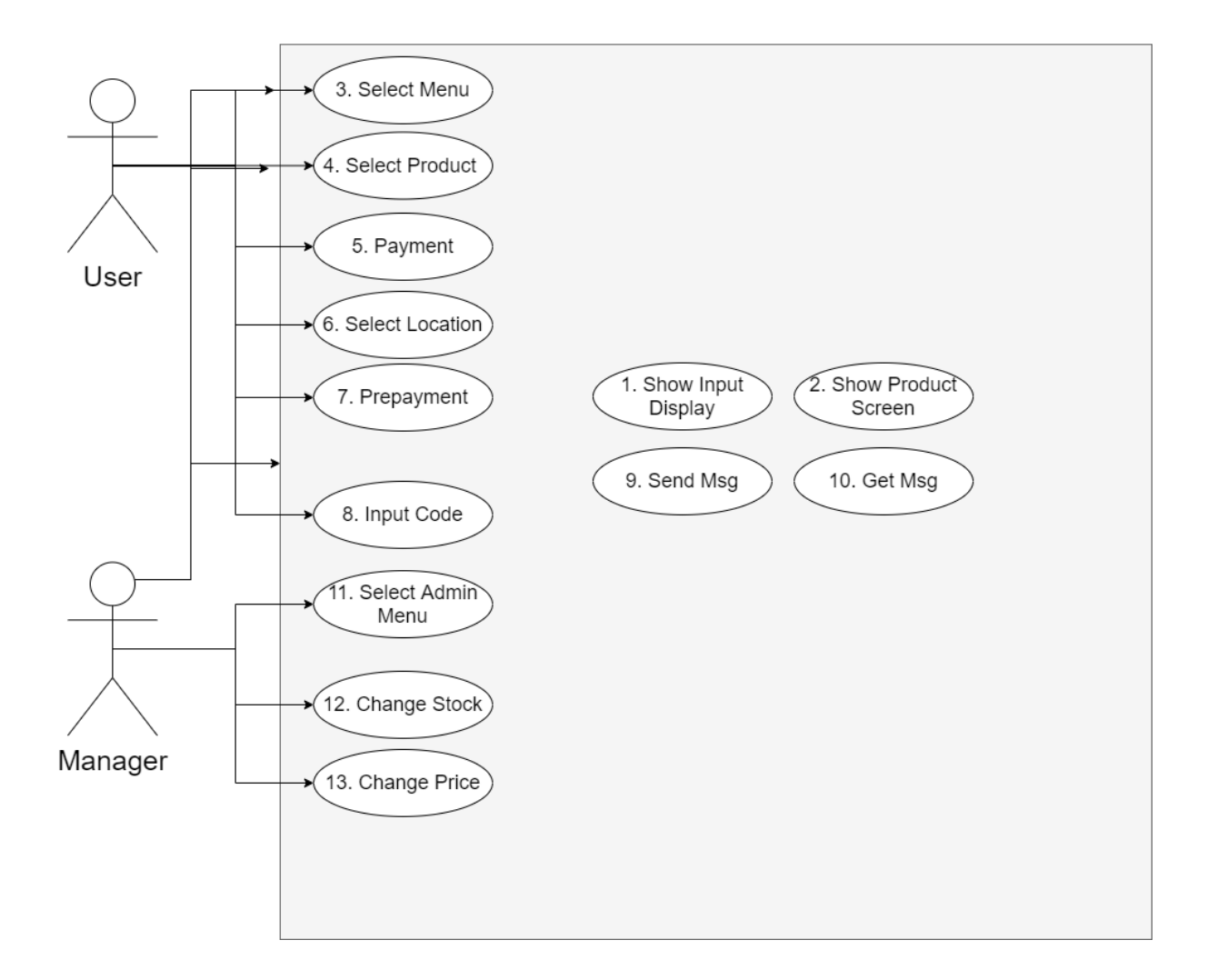

## 6. Describe Use Cases

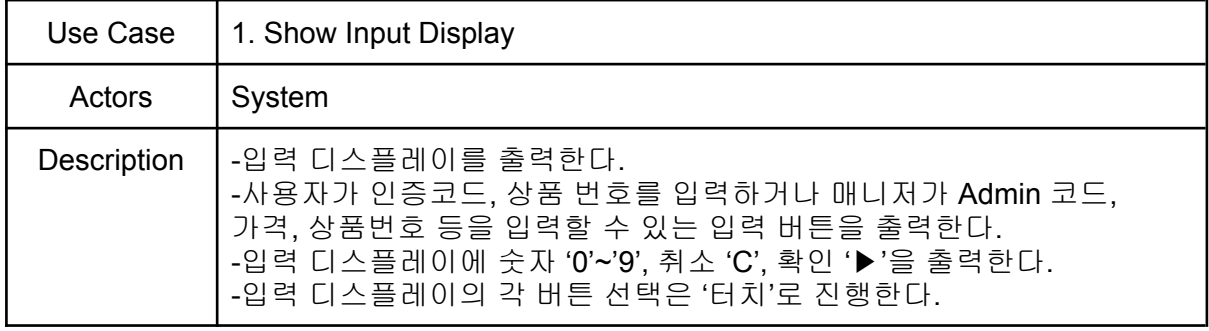

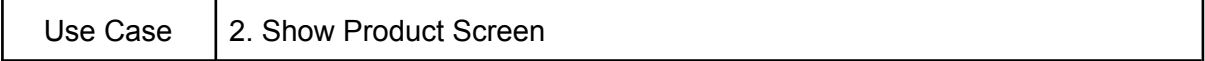

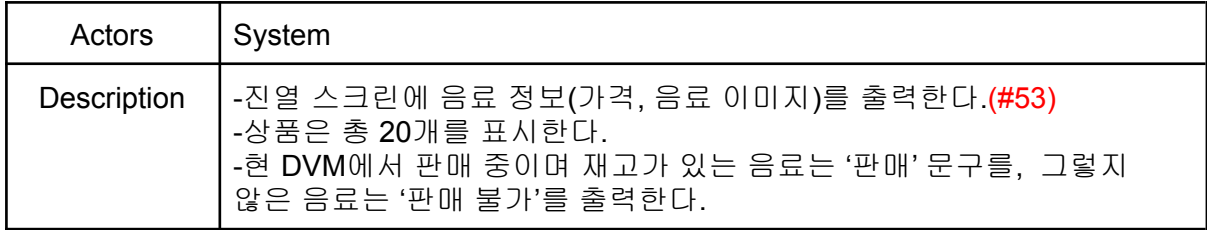

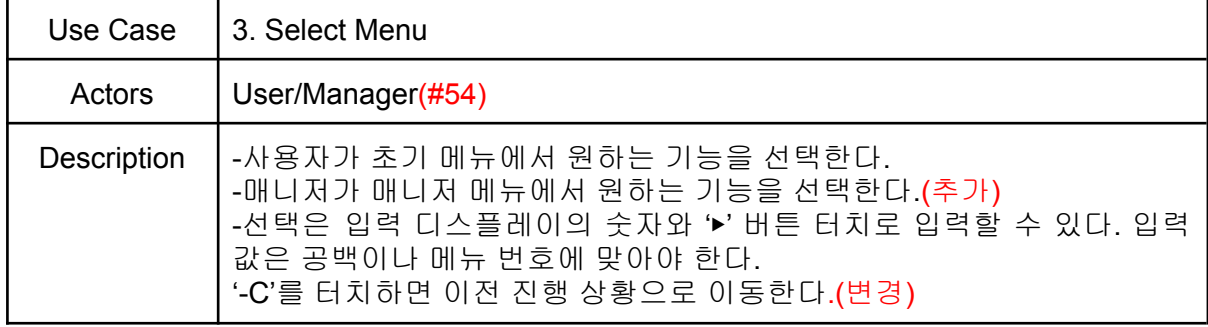

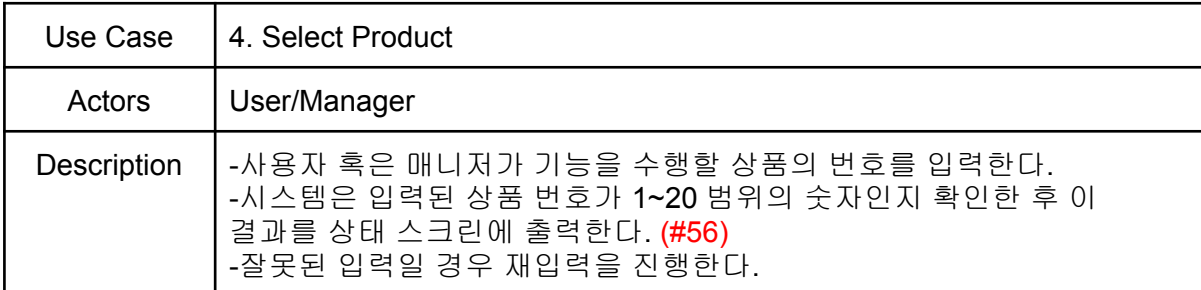

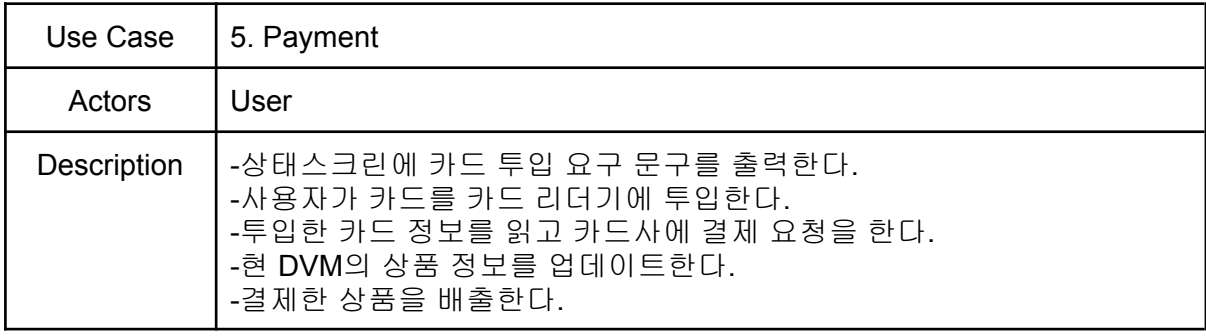

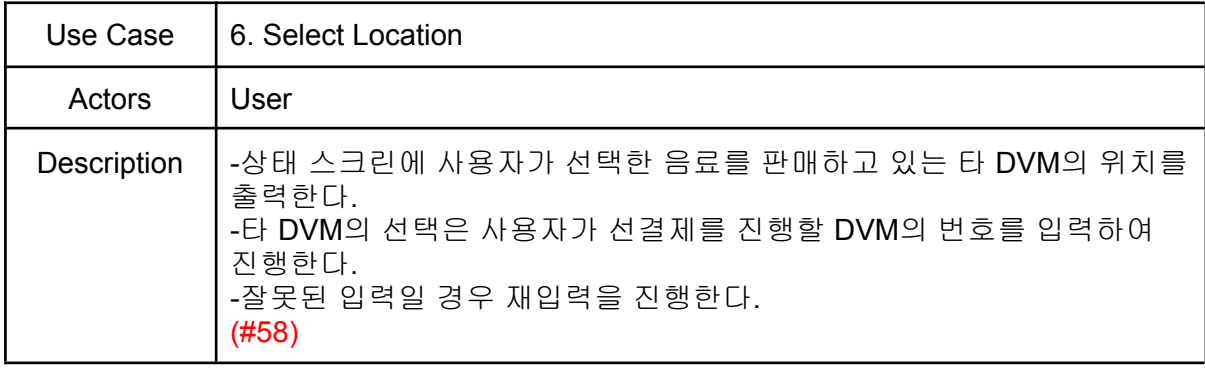

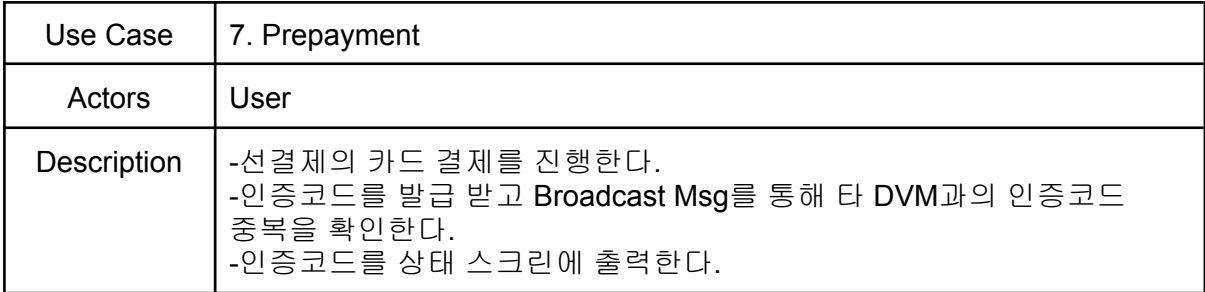

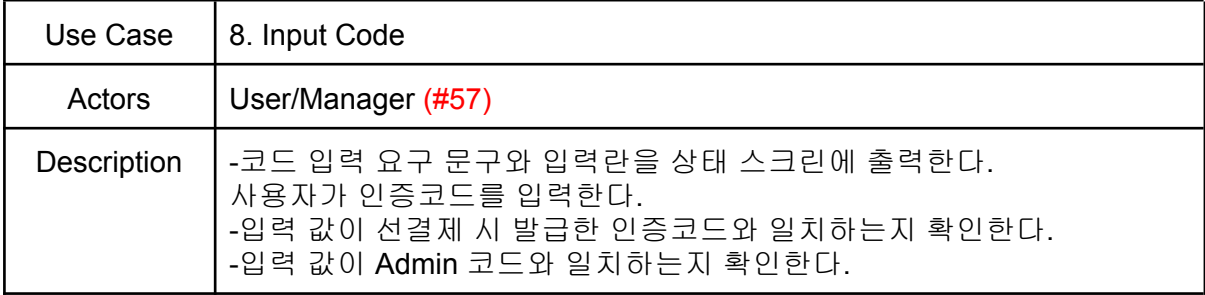

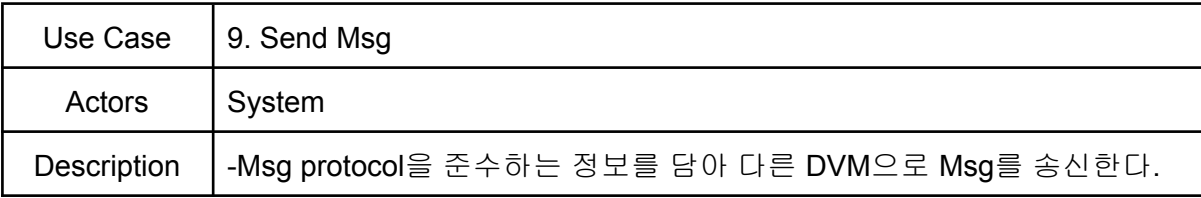

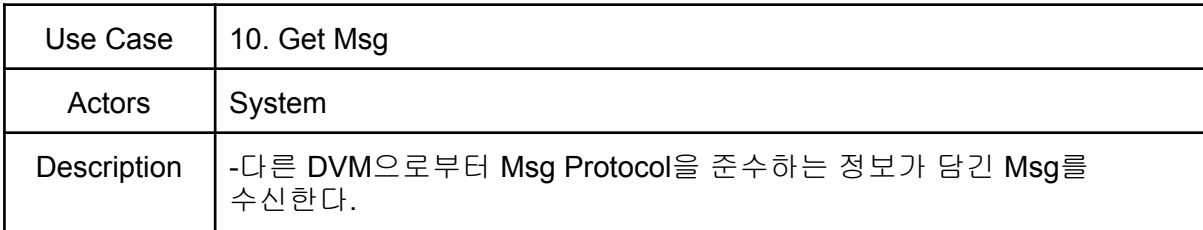

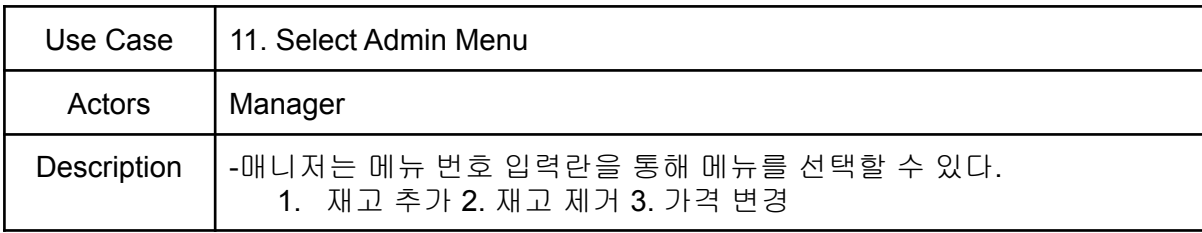

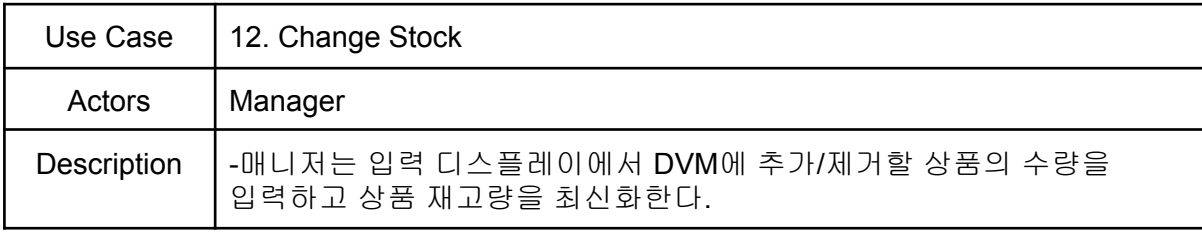

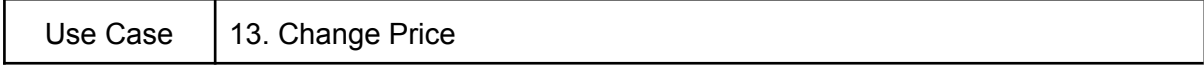

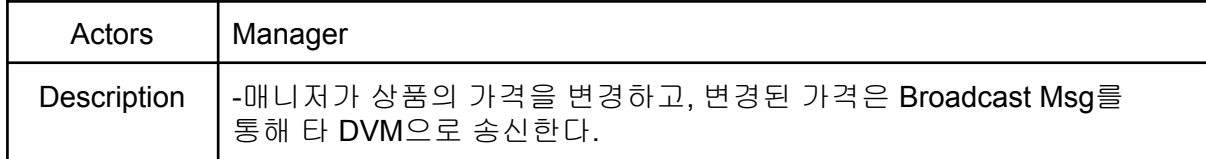

# **Activity 1007. Define Business Concept Model**

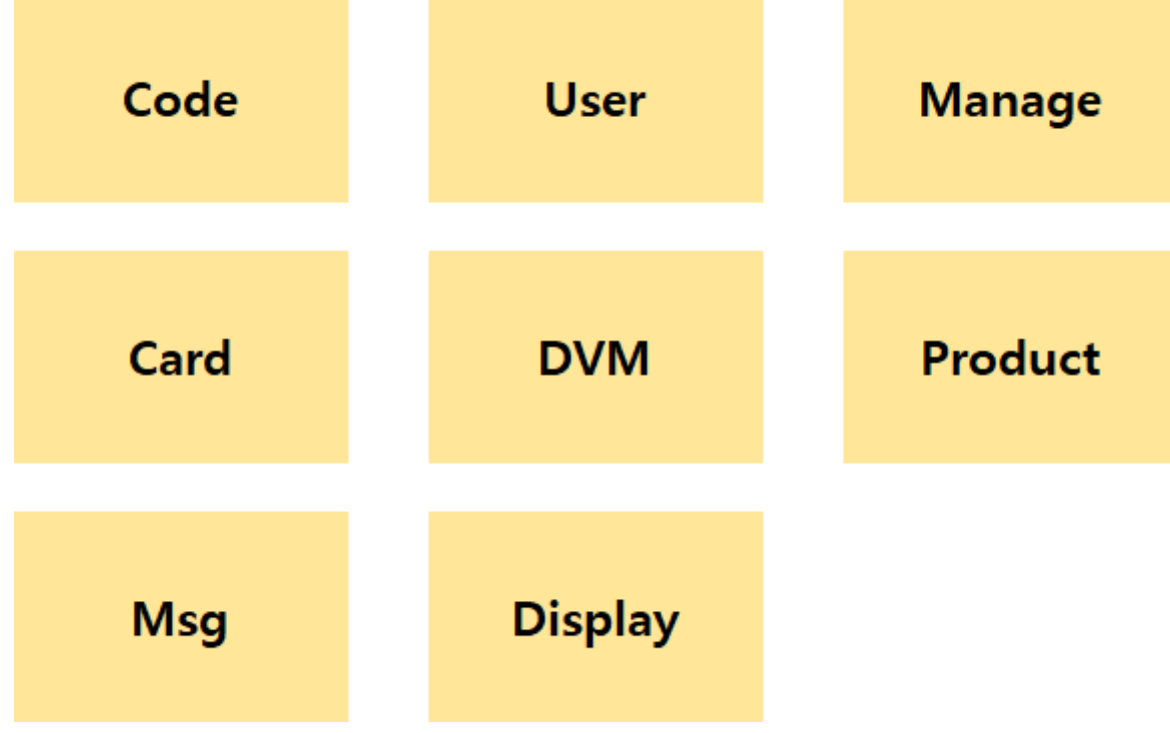

## **Activity 1008. Define Draft System Architecture**

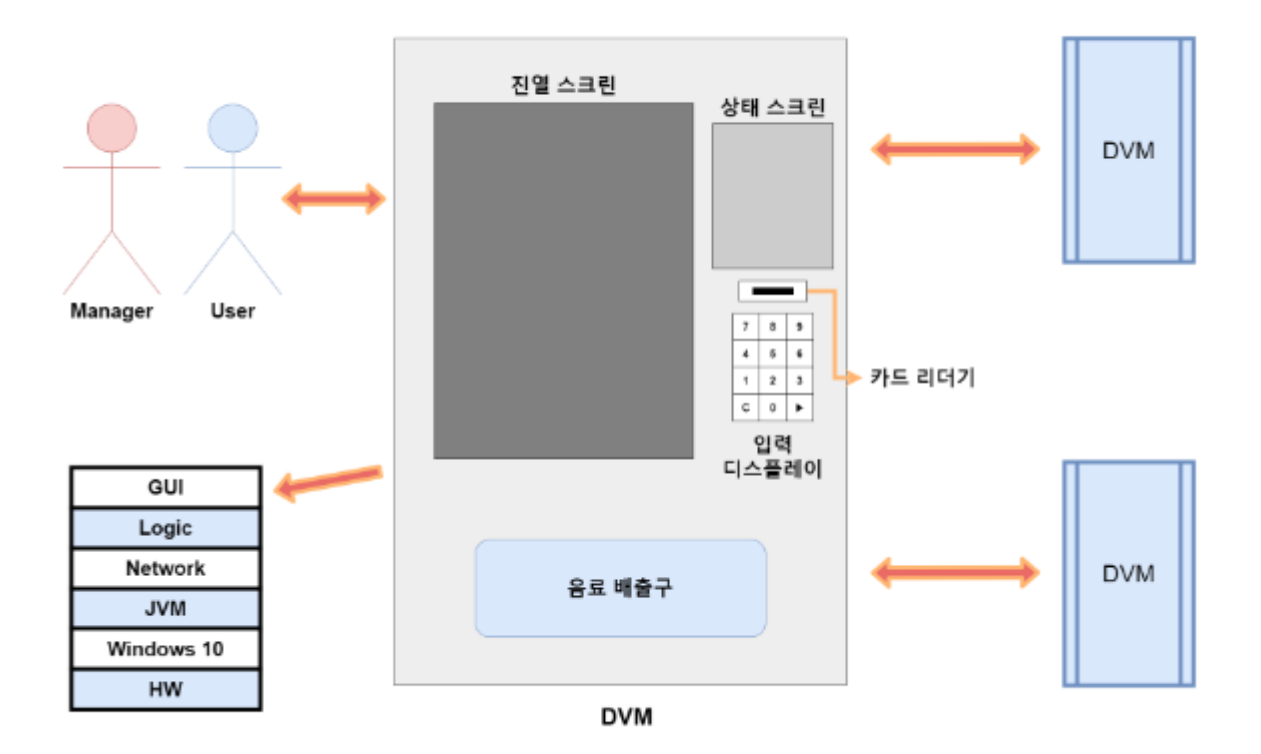

## **Activity 1009. Define System Test Case**

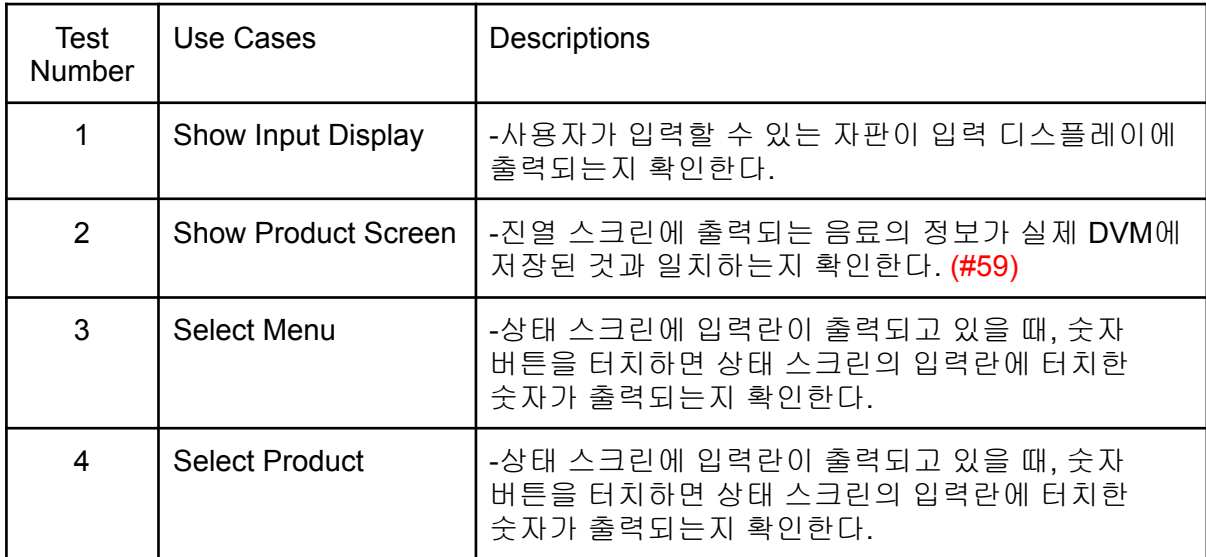

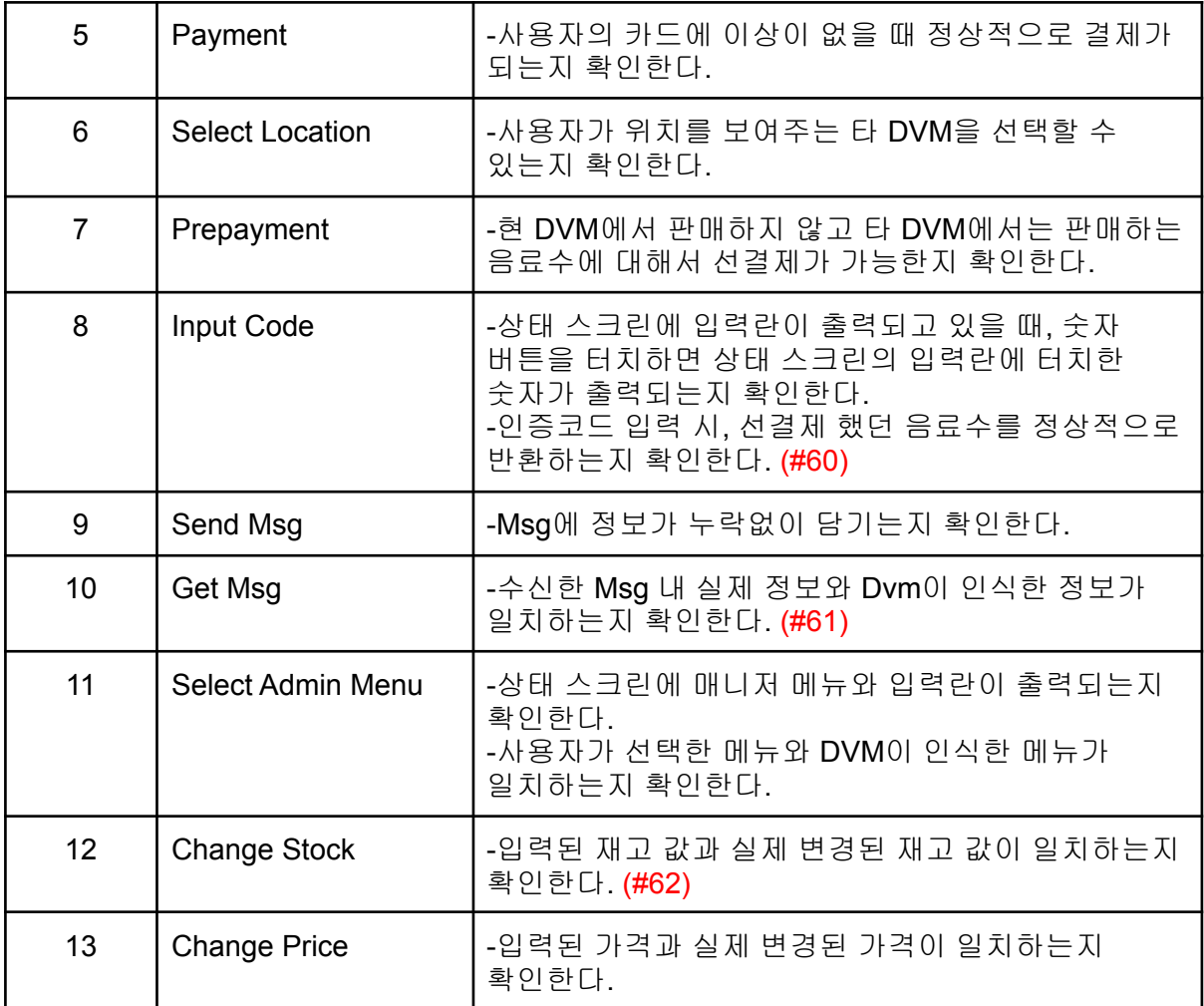